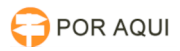

## Navegador PJe - error invoking method

## 26/04/2024 15:04:56

## **Imprimir artigo da FAQ**

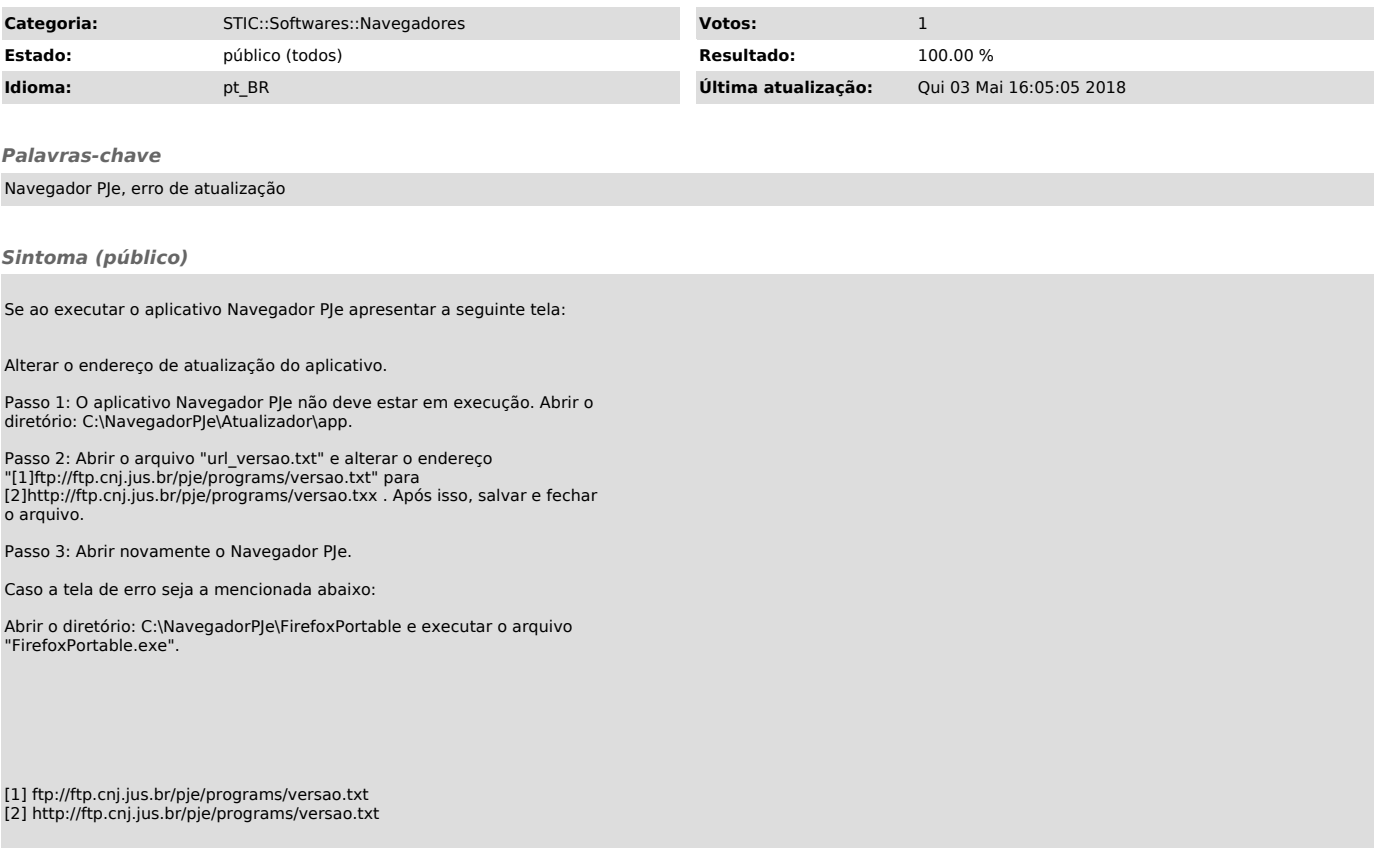

*Problema (público)*

*Solução (público)*